#### Manage Large Networks of Virtual Machines

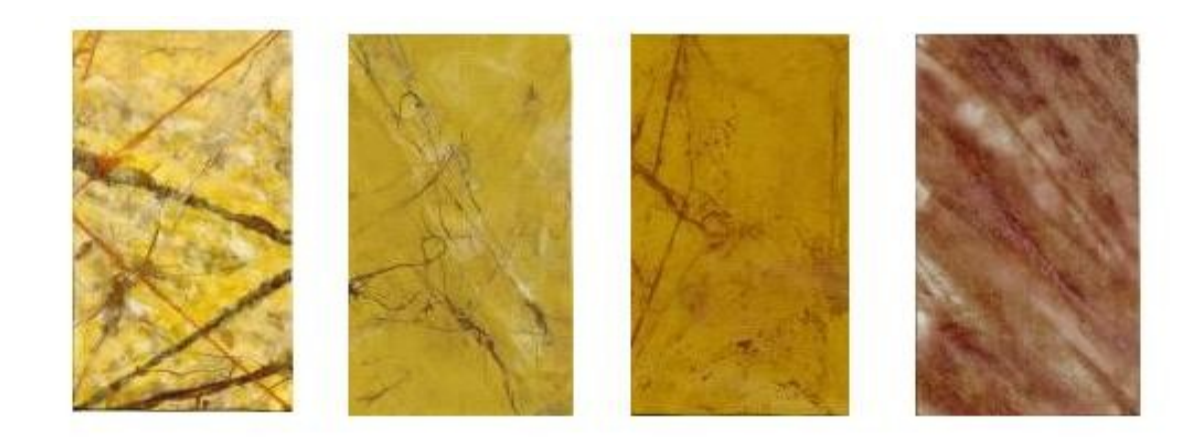

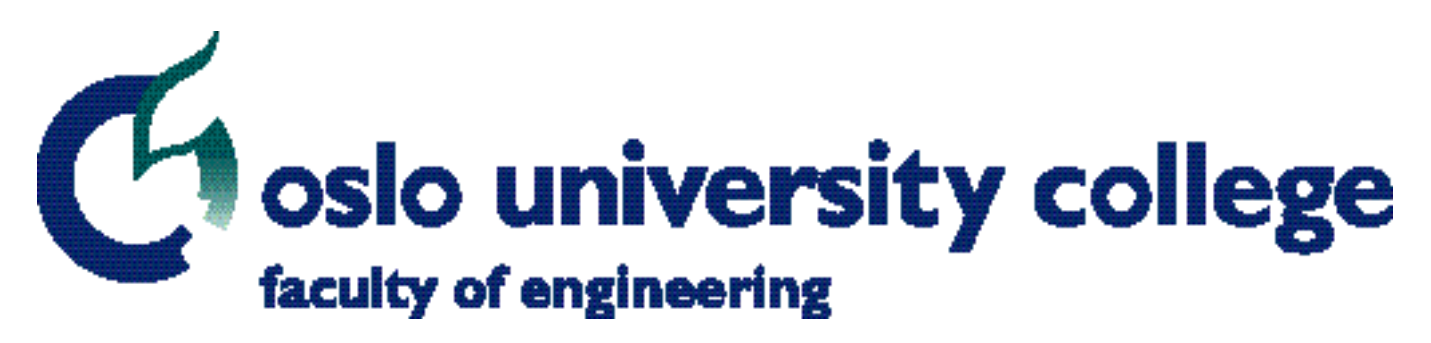

#### Kyrre Begnum - kyrre@iu.hio.no

#### ● virtualization

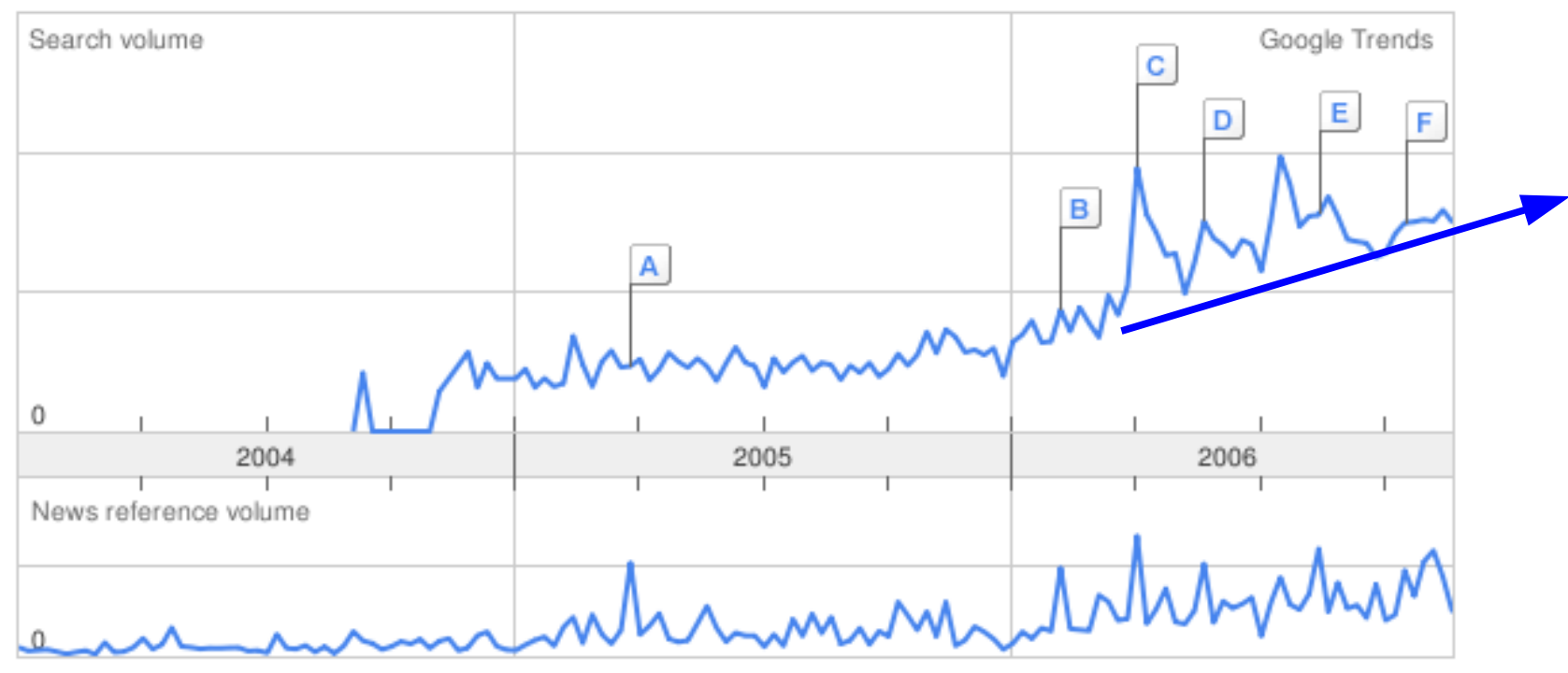

#### $\bullet$  xen

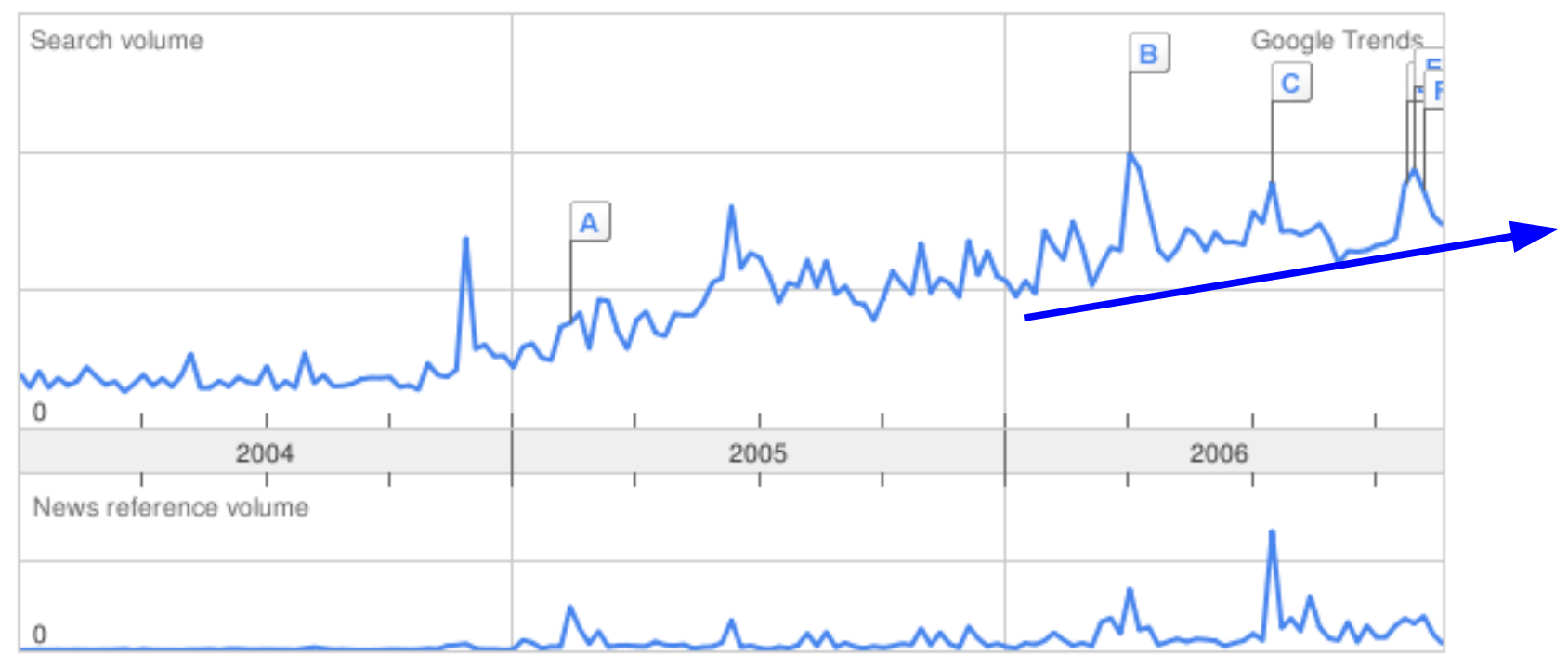

# 2003

- A group formed at Lisa'03
	- Karst Koymans, University of Amsterdam
	- John Sechrest, Oregon State University
	- David Byers, Universitetet i Linköping
	- Kyrre Begnum, Oslo University College
- Interest in virtualization for services continued with John Sechrest and led to the tool MLN

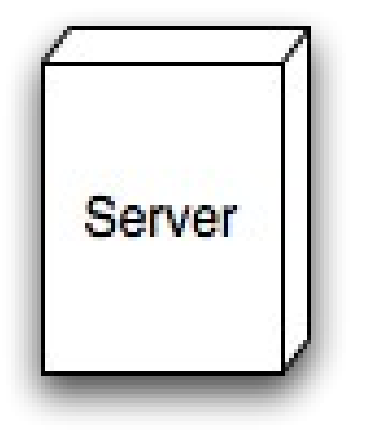

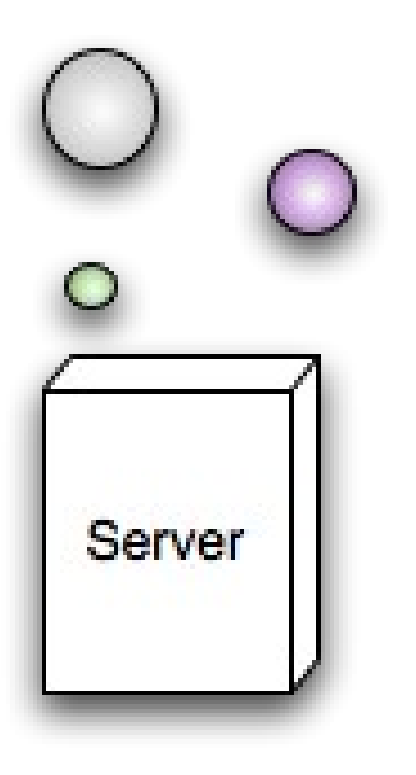

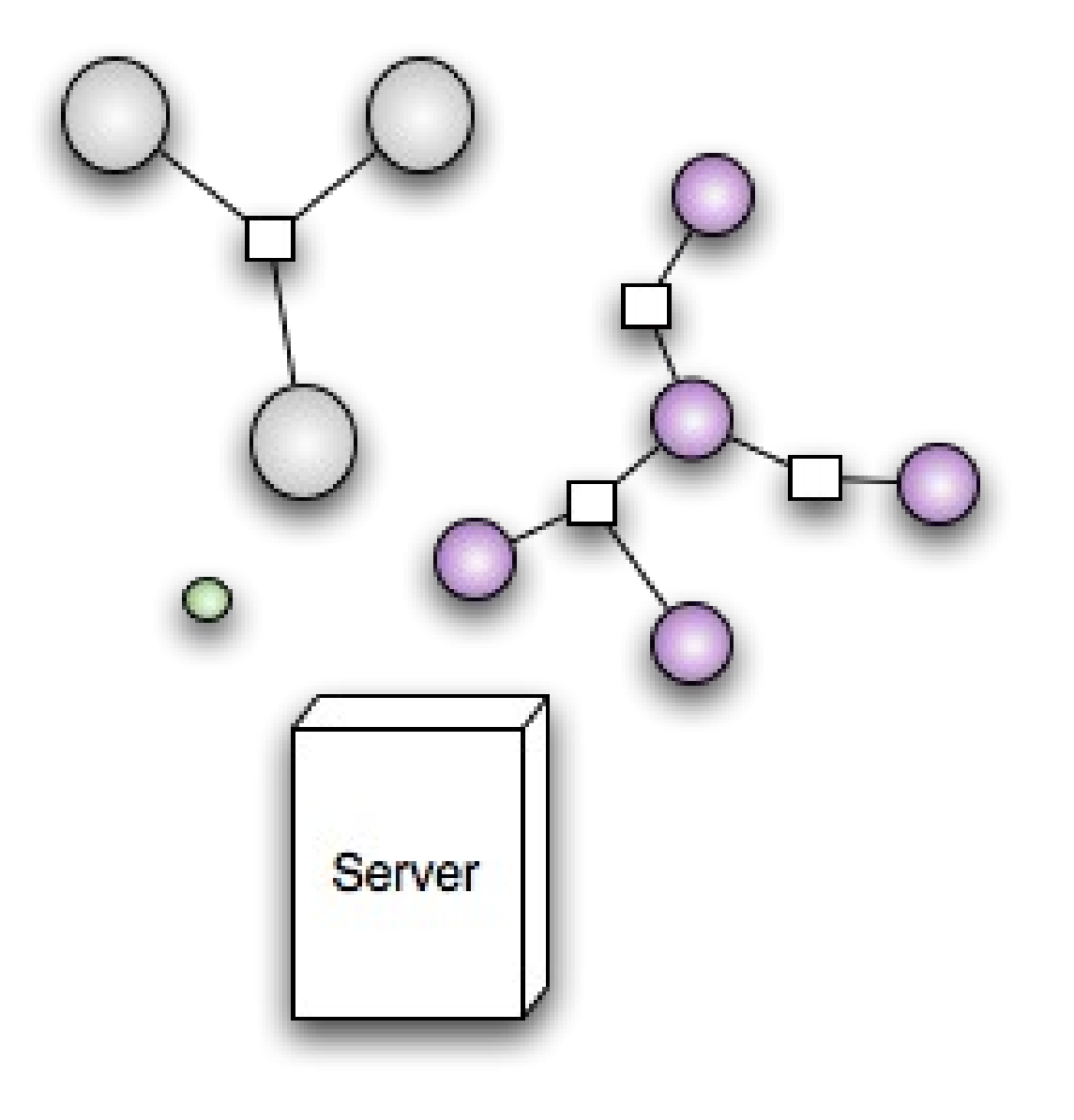

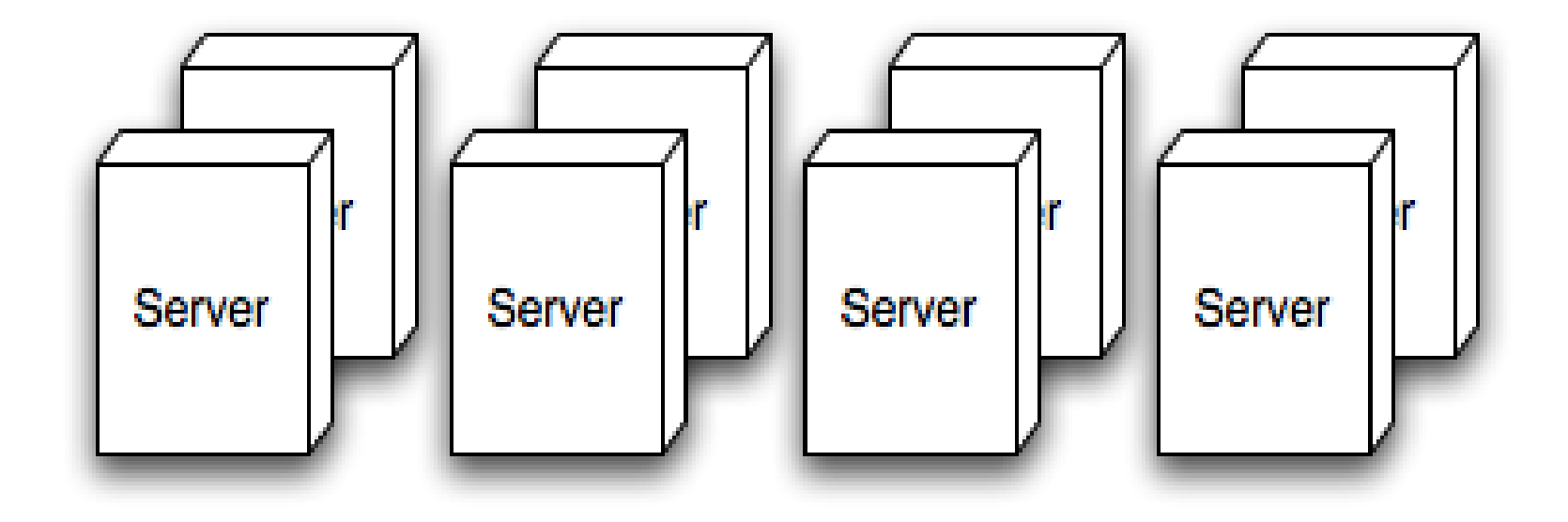

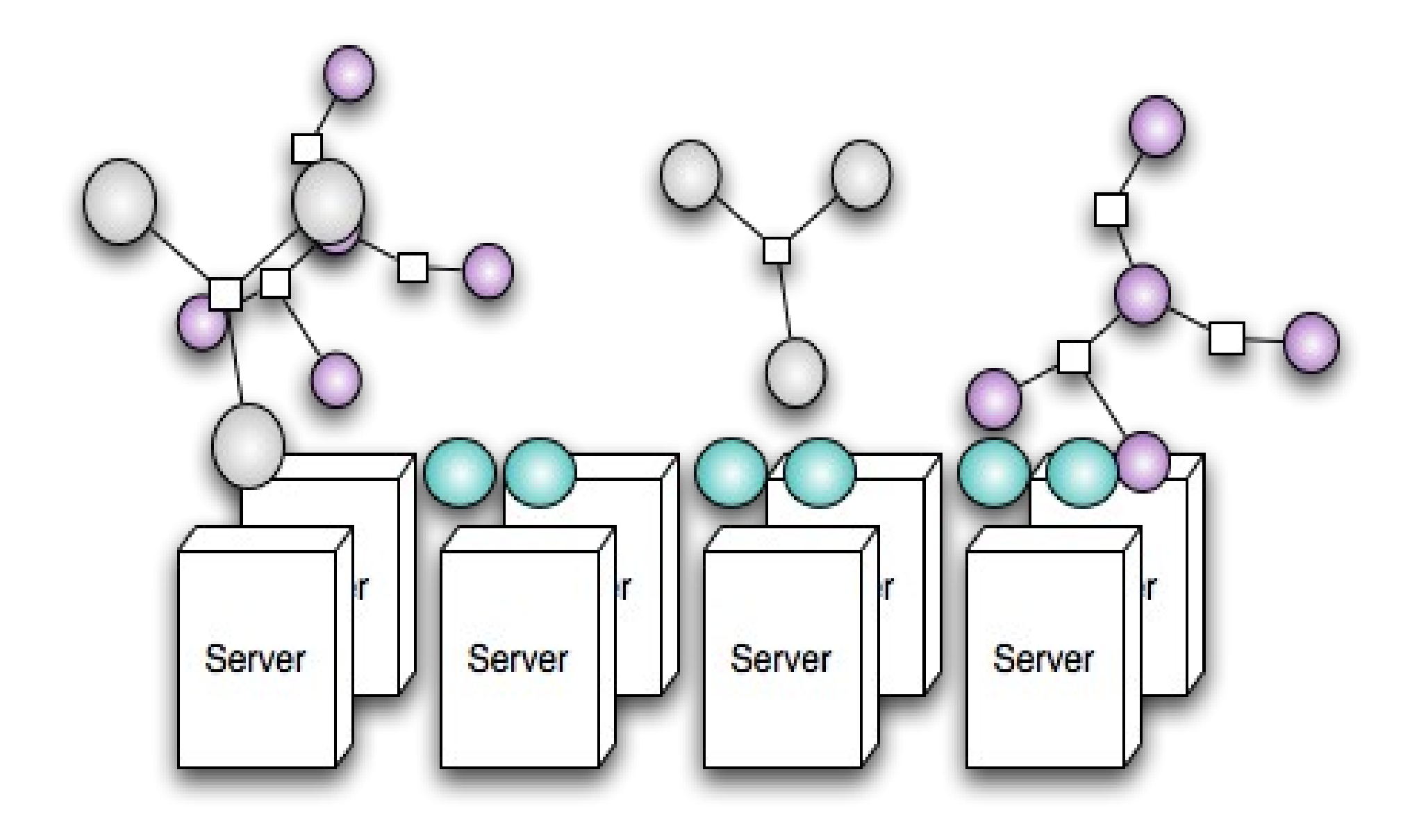

#### Problem: How do you cope with complexity in virtualized scenarios?

## Goals

- To be able to describe the scenario efficiently
- To go from description to a working system quickly
- Manage the scenario as an atomic unit

# MLN's approach

- Virtual machines are grouped into *projects*
- Projects can be distributed among several servers
- Filesystems are copied from templates
- Supported virtualization technologies are Xen and User-Mode Linux
- Expandable architecture that allows for VM specialization
- Written in perl, tested on Ubuntu Linux

# How do you create projects?

- MLN projects are written to a file
- Complicated settings can be omitted
- Hosts (VMs) and switches can be connected into networks

```
global {
    project example
}
host one {
    xen
    lvm
    memory 128M
    template ubuntu-server.ext3
    size 2GB
    nameserver 10.0.0.15
    network eth0 {
         address 10.0.0.2
         netmask 255.255.255.0
        gateway 10.0.0.1
    }
    users {
         kyrre l47/Y.NtB9p7w
    }
}
```
### **Superclasses**

- Group common keywords into superclasses
- Hierarchies of superclasses can be constructed.
- Keywords can be overridden locally

```
global {
    project example2
}
superclass common {
    xen
    free_space 500M
    term screen
    network eth0 {
      switch lan
   }
}
host one {
    superclass common
}
host two {
    superclass common
}
host three {
    superclass common
    free_space 600M
}
switch lan { }
```
### Distributed Projects

- Hosts are assigned a service host
- Servers run the MLN daemon
- The project remains «as one»

#### Demo I: Creating a network

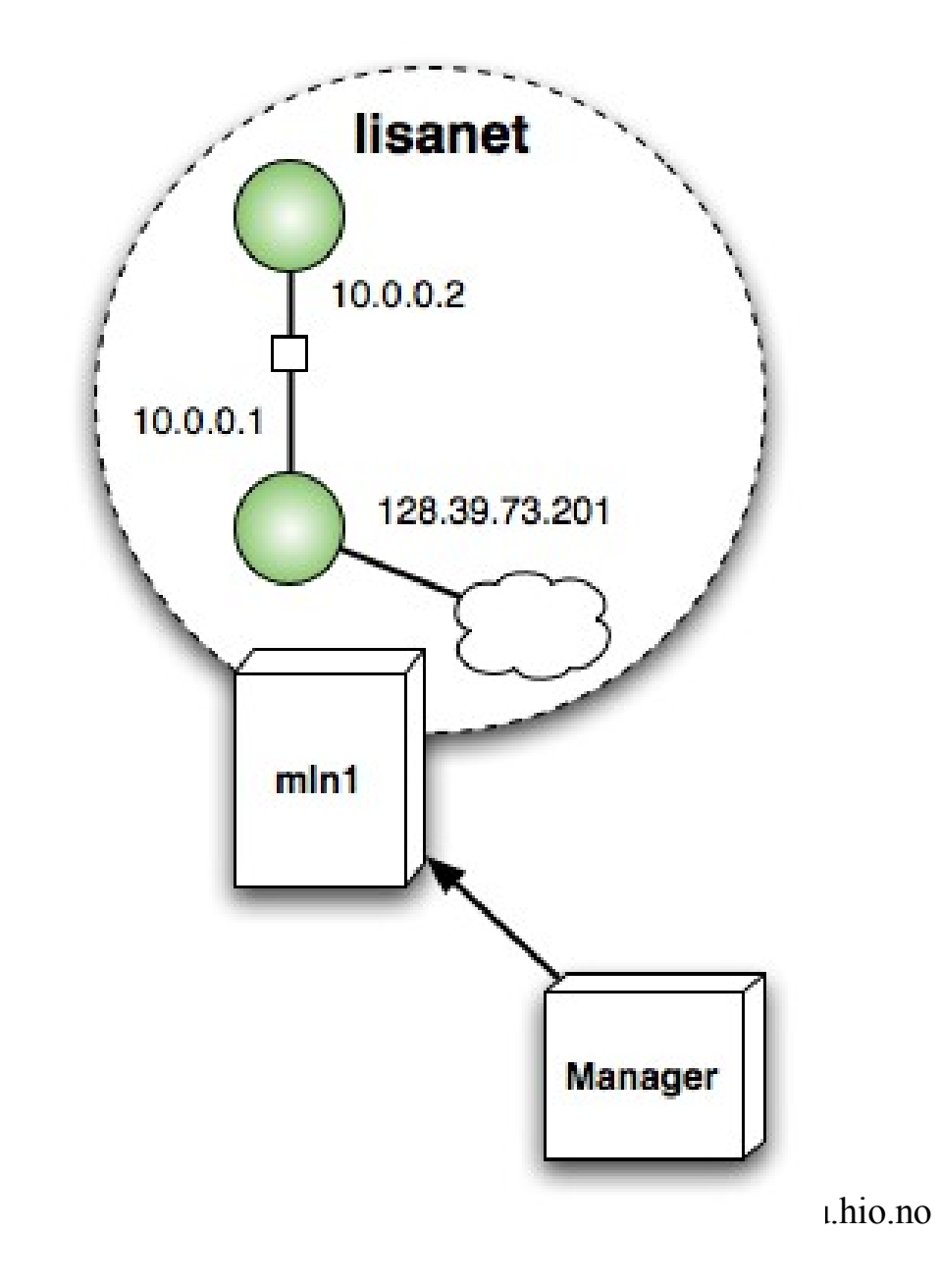

# Things you can do to the VM

- Network interfaces and their configuration
- Disk size
- Users and groups
- Copy files into the VM
- Mount extra partitions
- Startup commands

Not enough? Perhaps you want to write your own ...

# Plug-ins

- Can seamlessly extend the MLN syntax
- Utilize variables and superclasses
- Plug-ins may affect a VM directly or the MLN data structure
- Plug-ins are only available using perl at present

```
global {
    project example
}
superclass common {
    apache {
         max_connections 30
    }
}
host one {
    superclass common
    apache {
         doc_root /var/www
    }
}
```
### Autoenum – A plug-in for very large projects

```
global \{project mycluster
  autoenum \{superclass cluster_node
    numhosts 36
    address auto
    addresses begin 150
    net 128.39.73.0
    service_hosts {
      #include /root/servers.txt
  $gateway ip = 128.39.73.1cluster {
      head node1
```

```
superclass cluster_node {
  template ubuntu_mpi_tourque.ext3
  memory 312M
  free space 1G
  network eth0 {
    gateway $gateway_ip
```
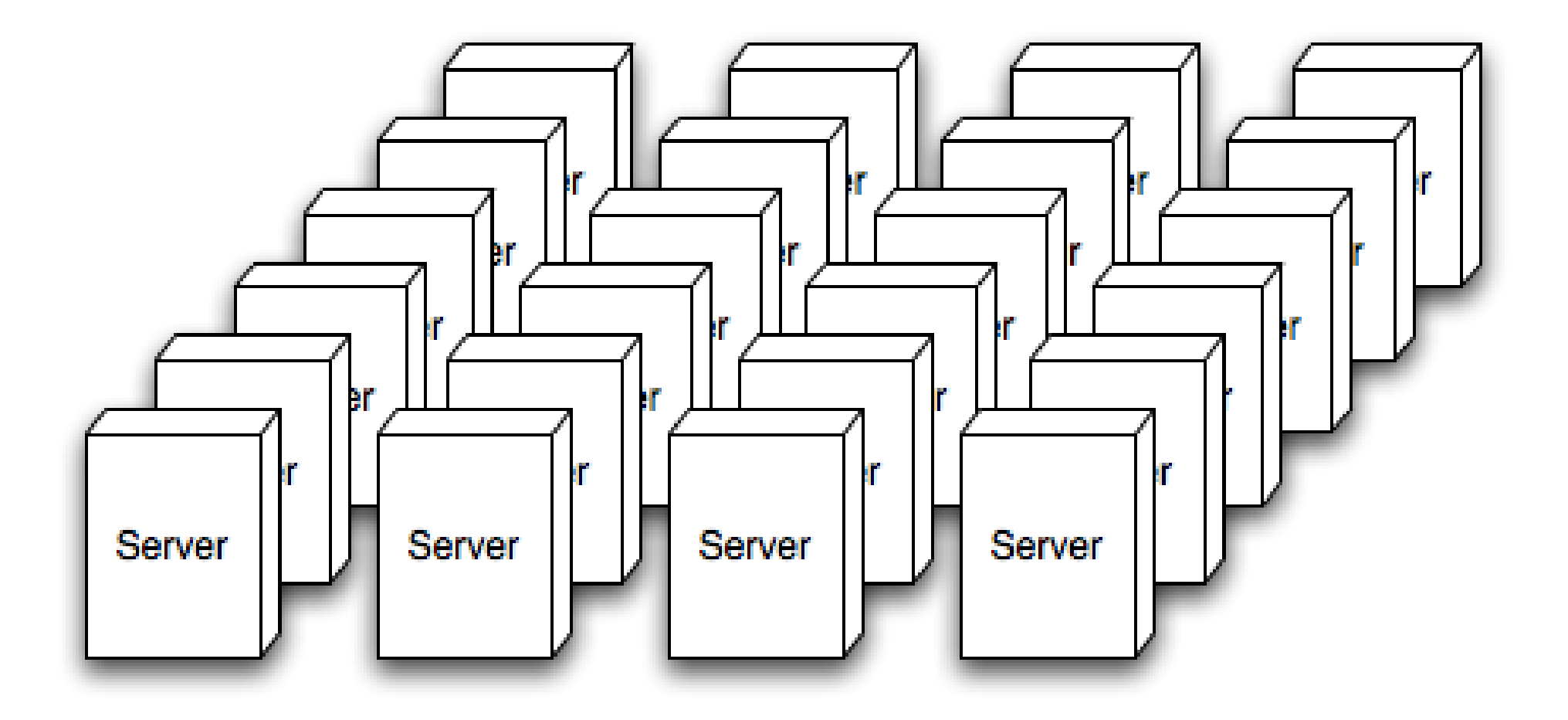

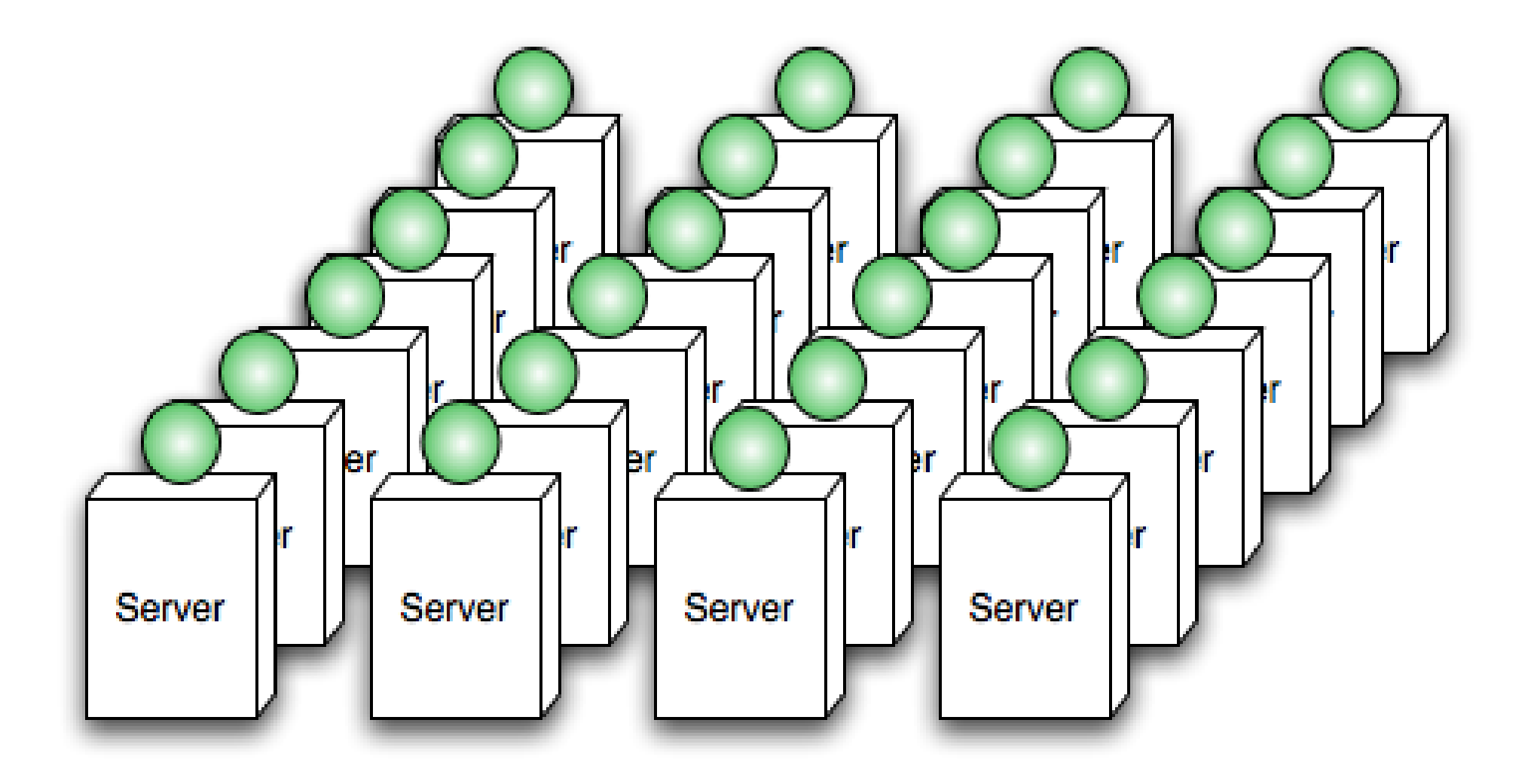

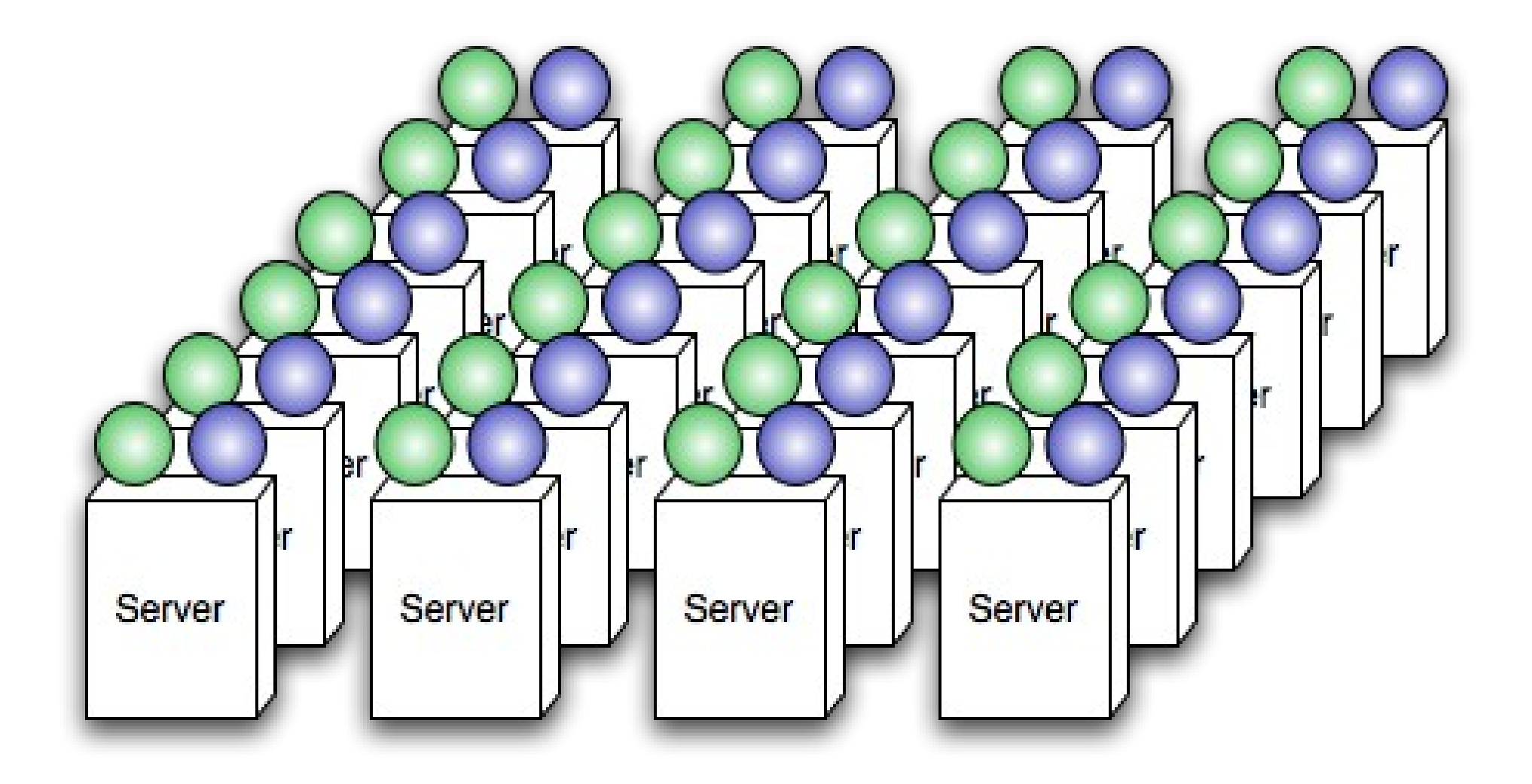

## Maintenance

- Small adjustments to a long-running project are likely
- MLN supports an upgrade command that reads a new version of the project file
- VM properties such as memory, size and VM technology can be changed
- Changing the service host for a VM will result in a migration

#### Demo II: Moving a project

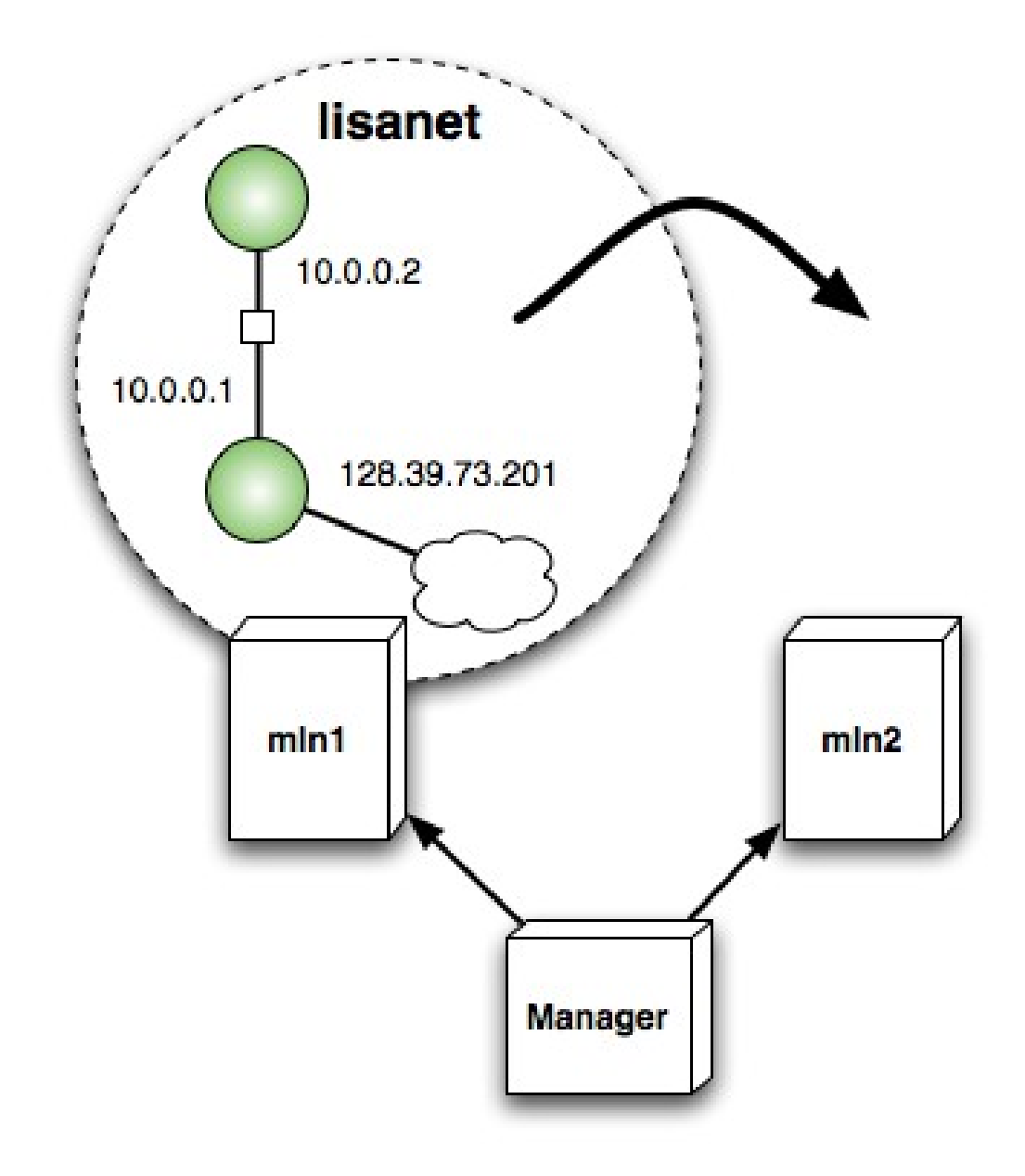

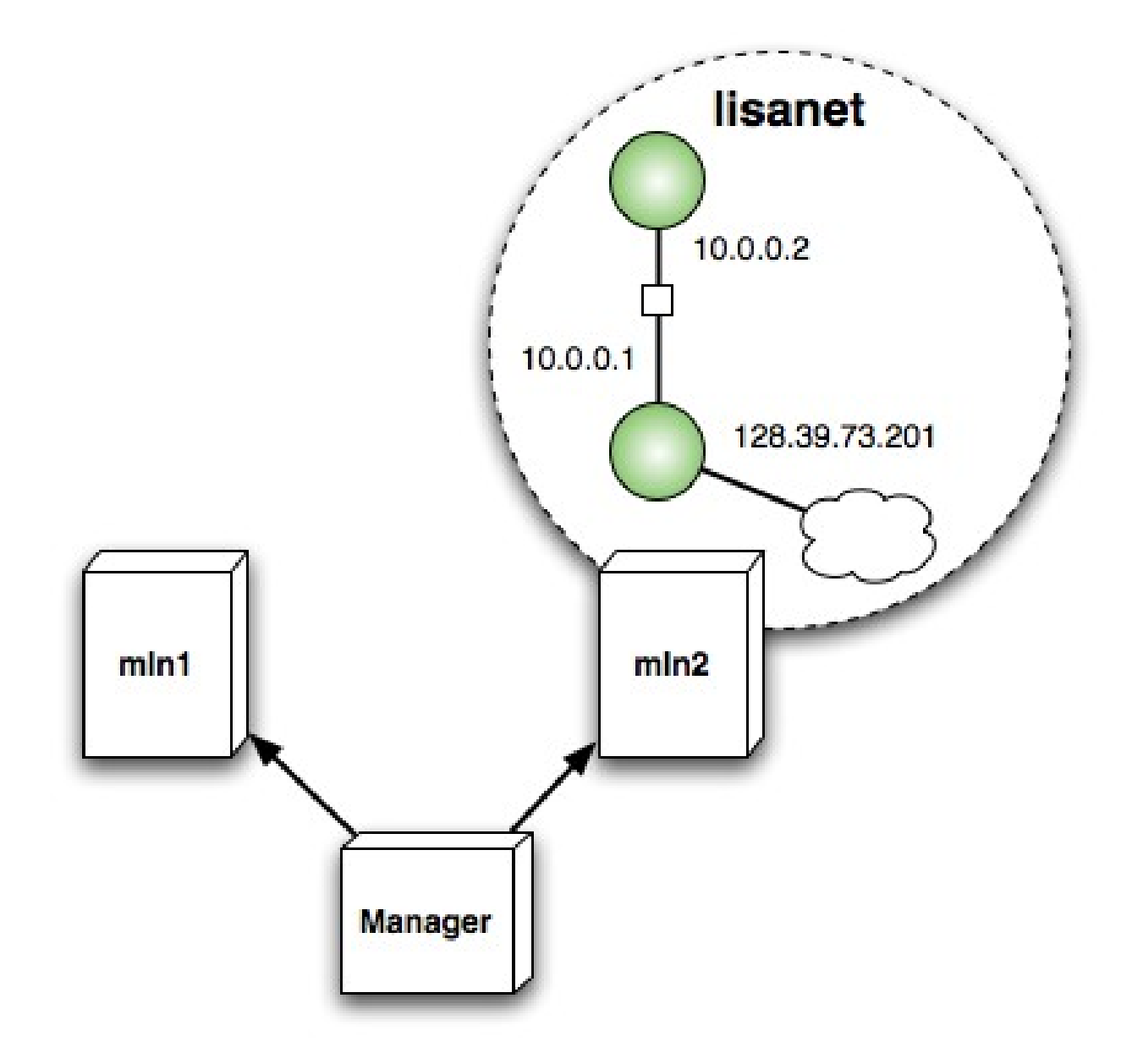

# Steps of operation

Investment for each type of VM:

- 1. Create the filesystem template with the desired software
- 2. Write an MLN plugin for automated software configuration

#### For each project instance:

- 1. Write an MLN project file
- 2. Build the project: mln build -f mycluster.mln
- 3. Start the project: mln start -p mycluster

#### Case: Introductory OS course

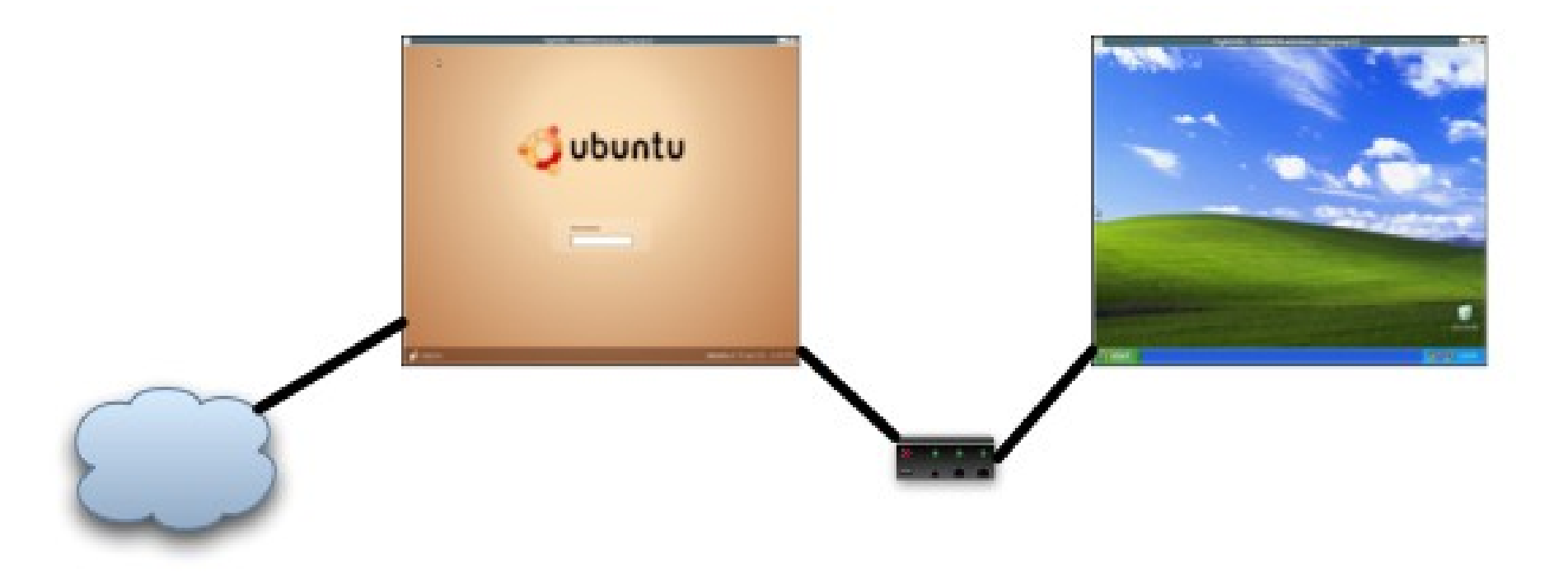

#### We acquired a few AMD AM2 machines

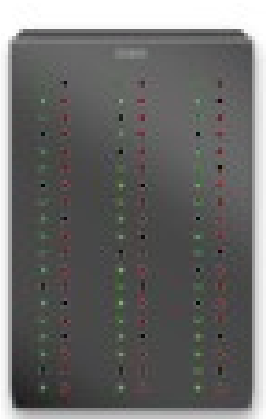

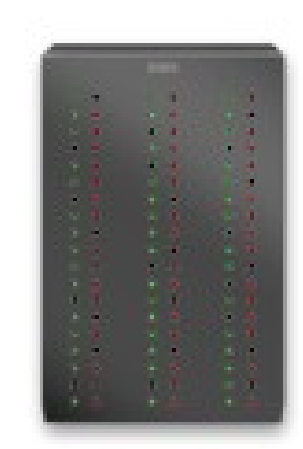

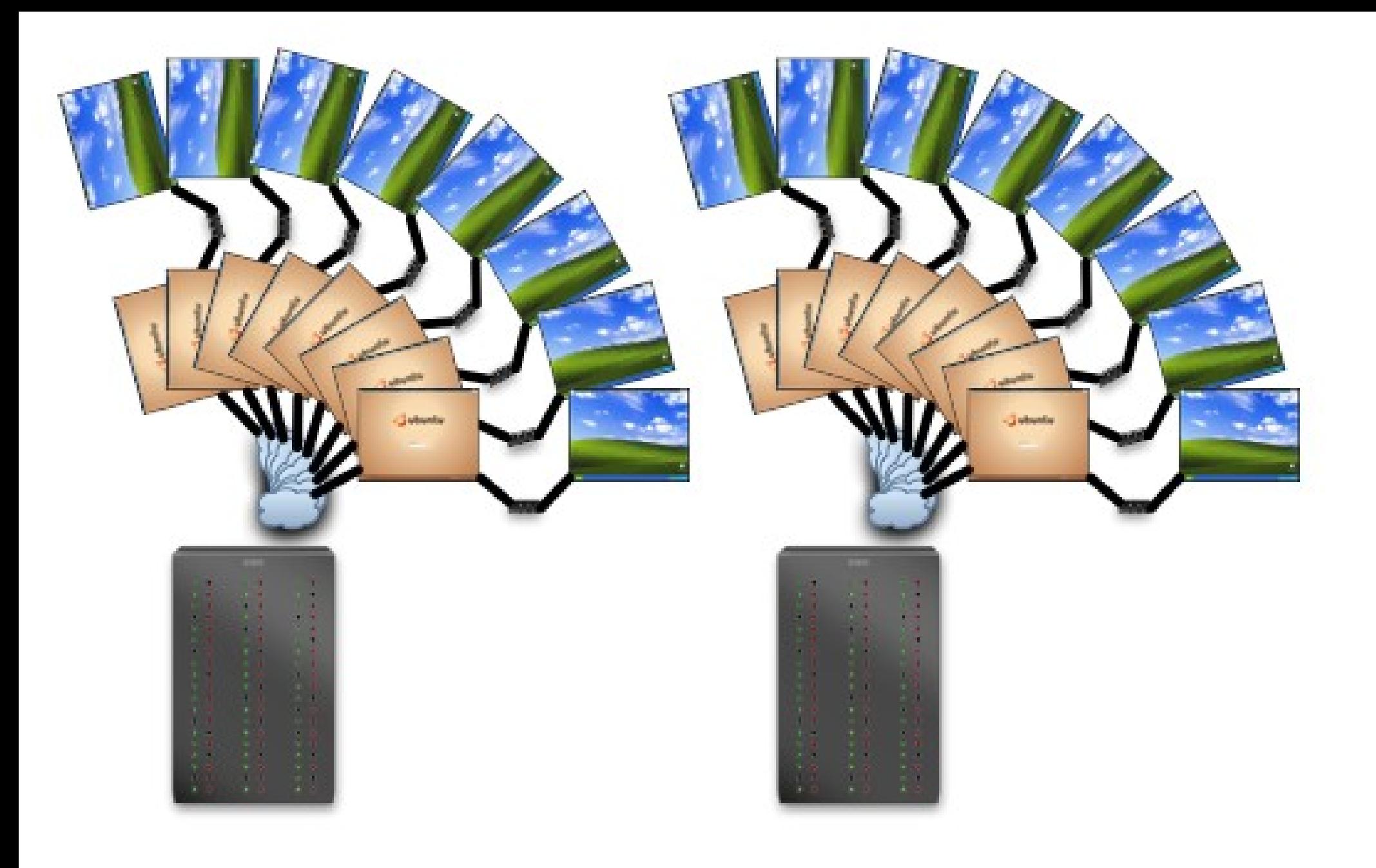

... and voila! :)

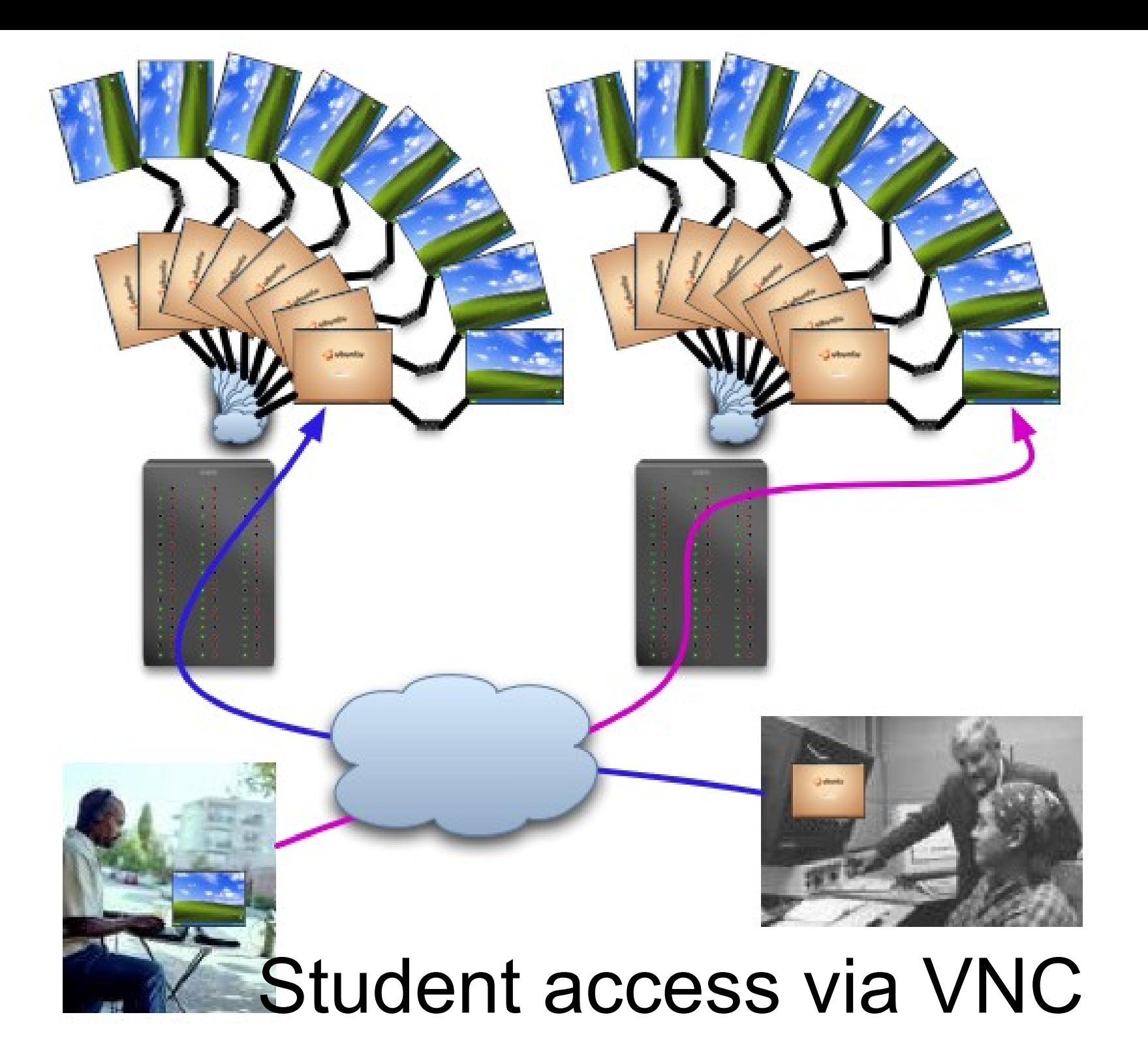

### **Organization**

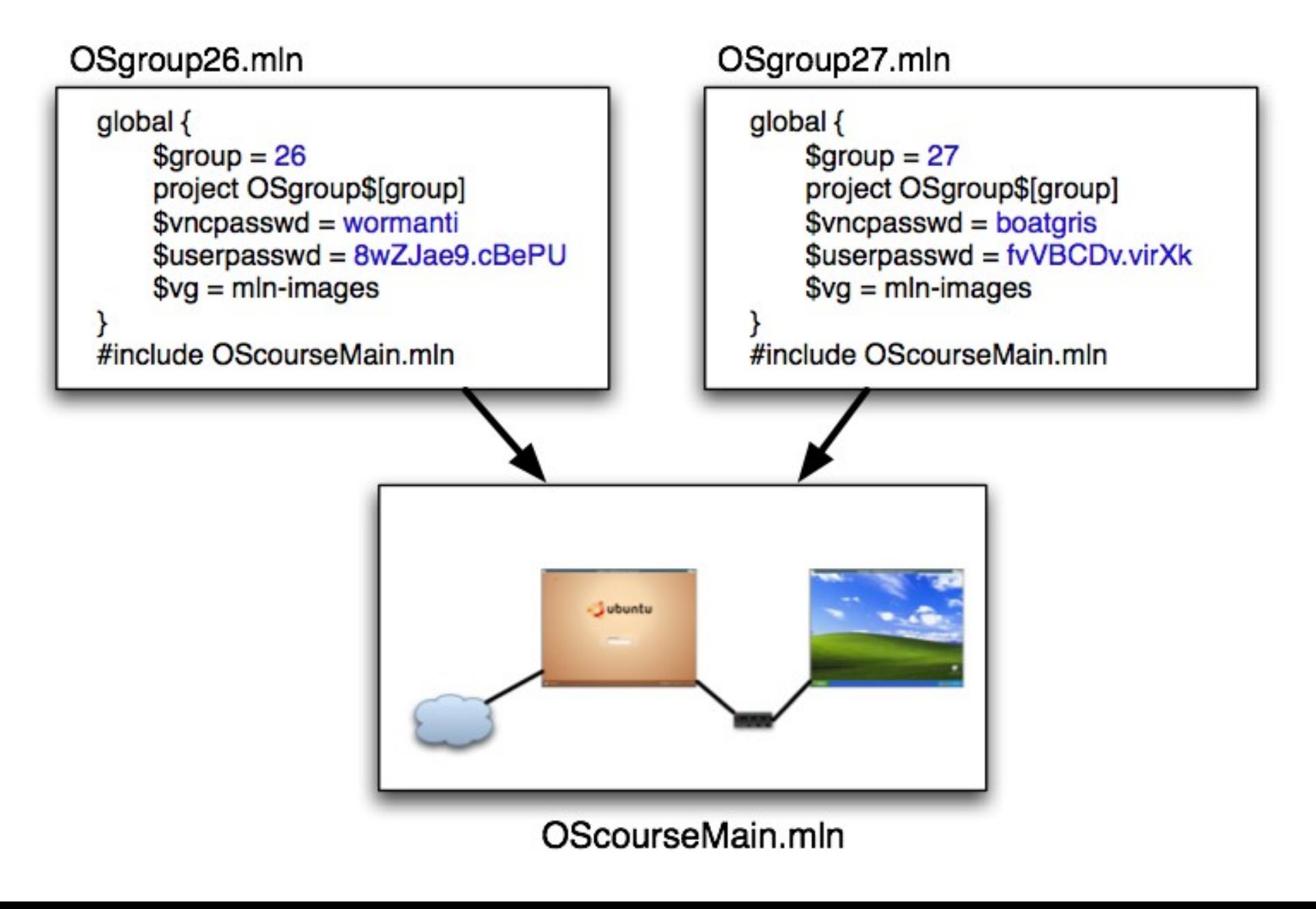

## Goals

- To be able to describe the scenario efficiently
	- superclasses
	- plug-ins
- To go from description to a working system quickly
	- templates
	- distributed building
- Manage the scenario as an atomic unit
	- projects

But virtualization in production brings more challenges:

- $\bullet$  Design How can you express the properties of your infrastructure?
- Cost How expensive infrastructure do you need and with what features?
- Availability How do you maintain the physical machines and re-provision the VMs?
- Monitoring What data do you need in order to make sound provisioning decisions?

# Future goals for MLN

- Policy-aware analysis
- VM performance monitoring
- Other VM technologies KVM and VMware?
- Live migration for Xen

#### Thank You :-)

#### http://mln.sourceforge.net